## SAP ABAP table ACMTSTRTCONTENT {ACM-Runtime: Restriction-Condition-Contents}

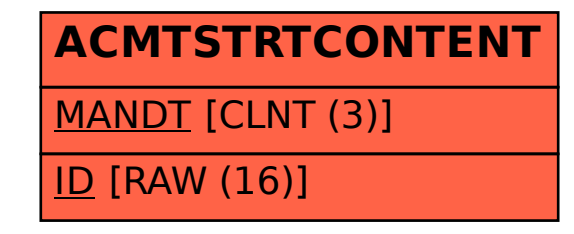